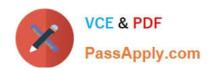

# **AZ-104**<sup>Q&As</sup>

Microsoft Azure Administrator

### Pass Microsoft AZ-104 Exam with 100% Guarantee

Free Download Real Questions & Answers PDF and VCE file from:

https://www.passapply.com/az-104.html

100% Passing Guarantee 100% Money Back Assurance

Following Questions and Answers are all new published by Microsoft
Official Exam Center

- Instant Download After Purchase
- 100% Money Back Guarantee
- 365 Days Free Update
- 800,000+ Satisfied Customers

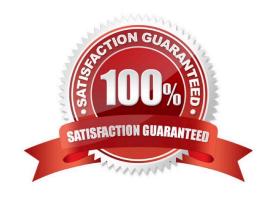

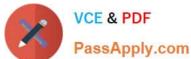

#### **QUESTION 1**

You have an Azure AD tenant named adatum.com that contains the groups shown in the following table.

| Name   | Member of<br>None |  |
|--------|-------------------|--|
| Group1 |                   |  |
| Group2 | Group1            |  |
| Group3 | Group2            |  |

Adatum.com contains the users shown in the following table.

| Name  | Member of |  |
|-------|-----------|--|
| User1 | Group1    |  |
| User2 | Group2    |  |
| User3 | Group3    |  |
| User4 | None      |  |

You assign the Azure Active Directory Premium Plan 2 license to Group1 and User4. Which users are assigned the Azure Active Directory Premium Plan 2 license?

A. User4 only

B. User1 and User4 only

C. User1, User2, and User4 only

D. User1, User2, User3, and User4

Correct Answer: B

#### **QUESTION 2**

You have an Azure subscription that uses the public IP addresses shown in the following table.

| Name | IP version | SKU      | IP address<br>assignment | Availability zone |
|------|------------|----------|--------------------------|-------------------|
| IP1  | IPv6       | Basic    | Static                   | Not applicable    |
| IP2  | IPv6       | Basic    | Dynamic                  | Not applicable    |
| IP3  | IPv6       | Standard | Static                   | Zone-redundant    |

You need to create a public Azure Standard Load Balancer. Which public IP addresses can you use?

## VCE & PDF PassApply.com

https://www.passapply.com/az-104.html 2024 Latest passapply AZ-104 PDF and VCE dumps Download

| A. IP1, IP2, and IP3                                                                                                    |
|----------------------------------------------------------------------------------------------------|
| B. IP2 only                                                                                                    |
| C. IP3 only                                                                                                    |
| D. IP1 and IP3 only                                                                                                    |
| Correct Answer: C                                                                                                    |
| Matching SKUs are required for load balancer and public IP resources. You can\\'t have a mixture of Basic SKU resources and standard SKU resources.  |
| Reference: https://docs.microsoft.com/en-us/azure/virtual-network/ip-services/public-ip-addresses                                                    |
|                                                                                                    |
| QUESTION 3                                                                                                    |
| Your company has an Azure Active Directory (Azure AD) subscription.                                                                                  |
| You need to deploy five virtual machines (VMs) to your company\\'s virtual network subnet.                                                           |
| The VMs will each have both a public and private IP address. Inbound and outbound security rules for all of these virtua machines must be identical. |
| Which of the following is the least amount of security groups needed for this configuration?                                                         |
| A. 4                                                                                                    |
| B. 3                                                                                                    |
| C. 2                                                                                                    |
| D. 1                                                                                                    |
| Correct Answer: D                                                                                                    |
| OUESTION 4                                                                                                    |
| QUESTION 4                                                                                                    |
| HOTSPOT                                                                                                    |
| You plan to deploy an Azure virtual machine named VM1 by using an Azure Resource Manager template.                                                   |
| You need to complete the template.                                                                                                    |
| What should you include in the template? To answer, select the appropriate options in the answer area.                                               |
| NOTE: Each correct selection is worth one point.                                                                                                    |
| Hot Area:                                                                                                    |
|                                                                                                    |

#### https://www.passapply.com/az-104.html

2024 Latest passapply AZ-104 PDF and VCE dumps Download

#### **Answer Area**

```
{
    "type": "Microsoft.Compute/vitualMachines",
    "apiVersion": "2018-10-01",
    "name": "VM1",
    "location": "[parameters('location')]",
    "dependsOn": [
         "[resourceId('Microsoft.Storage/storageAccounts/', variables('Name3'))]",
         "[resourceId(
                                                                           variables('Name4'))]"
                        'Microsoft.Network/publicIPAddresses/'
                        'Microsoft.Network/virtualNetworks/'
                        'Microsoft.Network/networkInterfaces/'
                        'Microsoft.Network/virtualNetworks/subnets'
                        'Microsoft.Storage/storageAccounts/'
1,
{
    "type": "Microsoft.Network/networkInterfaces",
    "apiVersion": "2018-11-01", "name": "NIC1",
    "location": "[parameters('location')]",
    "dependsOn": [
         "[resourceId('Microsoft.Network/publicIPAddresses/', variables('Name1'))]",
         "[resourceId(
                                                                          variables('Name2'))]"
                        'Microsoft.Network/publicIPAddresses/'
                        'Microsoft.Network/virtualNetworks/'
                        'Microsoft.Network/networkInterfaces/'
                        'Microsoft.Network/virtualNetworks/subnets'
                        'Microsoft.Storage/storageAccounts/'
],
```

Correct Answer:

#### https://www.passapply.com/az-104.html

2024 Latest passapply AZ-104 PDF and VCE dumps Download

#### **Answer Area**

```
{
    "type": "Microsoft.Compute/vitualMachines",
    "apiVersion": "2018-10-01",
    "name": "VM1",
    "location": "[parameters('location')]",
    "dependsOn": [
         "[resourceId('Microsoft.Storage/storageAccounts/', variables('Name3'))]",
         "[resourceId(
                                                                           variables('Name4'))]"
                        'Microsoft.Network/publicIPAddresses/'
                        'Microsoft.Network/virtualNetworks/'
                        'Microsoft.Network/networkInterfaces/'
                        'Microsoft.Network/virtualNetworks/subnets'
                        'Microsoft.Storage/storageAccounts/'
],
{
    "type": "Microsoft.Network/networkInterfaces",
    "apiVersion": "2018-11-01", "name": "NIC1",
    "location": "[parameters('location')]",
    "depends0n": [
         "[resourceId('Microsoft.Network/publicIPAddresses/', variables('Name1'))]",
         "[resourceId(
                                                                           variables('Name2'))]"
                        'Microsoft.Network/publicIPAddresses/'
                        'Microsoft.Network/virtualNetworks/'
                        'Microsoft.Network/networkInterfaces/'
                        'Microsoft.Network/virtualNetworks/subnets'
                        'Microsoft.Storage/storageAccounts/'
],
```

#### **QUESTION 5**

You plan to move services from your on-premises network to Azure. You identify several virtual machines that you believe can be hosted in Azure. The virtual machines are shown in the following table.

#### https://www.passapply.com/az-104.html 2024 Latest passapply AZ-104 PDF and VCE dumps Download

| Name     | Role                            | Operating system<br>(OS) | Environment                       |  |
|----------|---------------------------------|--------------------------|-----------------------------------|--|
| Sea-DC01 | Domain controller               | Windows Server 2016      | Hyper-V on Windows<br>Server 2016 |  |
| NYC-FS01 | File server                     | Windows Server 2012 R2   | VMware vCenter Server 5.1         |  |
| BOS-DB01 | Microsoft SQL<br>server         | Windows Server 2016      | VMware vCenter Server<br>6        |  |
| Sea-CA01 | Certification<br>authority (CA) | Windows Server 2012 R2   | Hyper-V on Windows<br>Server 2016 |  |
| Hou-NW01 | DHCP/DNS                        | Windows Server 2008 R2   | VMware vCenter Server 5.5         |  |

Which two virtual machines can you access by using Azure migrate? Each correct answer presents a complete solution. NOTE: Each correct selection is worth one point.

- A. Sea-CA0I
- B. Hou-NW01
- C. NYC-FS01
- D. Sea-DC01
- E. BOS-DB01

Correct Answer: CE

Azure Migrate provides a centralized hub to assess and migrate to Azure on-premises servers, infrastructure, applications, and data. It provides the following:

Unified migration platform: A single portal to start, run, and track your migration to Azure. Range of tools: A range of tools for assessment and migration. Azure Migrate tools include Server Assessment and Azure Migrate: Server Migration.

Azure Migrate also integrates with other Azure services and tools, and with independent software vendor (ISV) offerings. Assessment and migration: In the Azure Migrate hub, you can assess and migrate:

Servers: Assess on-premises servers and migrate them to Azure virtual machines or Azure VMware Solution (AVS) (Preview).

Databases: Assess on-premises databases and migrate them to Azure SQL Database or to SQL Managed Instance.

Web applications: Assess on-premises web applications and migrate them to Azure App Service by using the Azure App Service Migration Assistant. Virtual desktops: Assess your on-premises virtual desktop infrastructure (VDI) and migrate

it to Windows Virtual Desktop in Azure.

Data: Migrate large amounts of data to Azure quickly and cost-effectively using Azure Data Box products.

Based on this information let\\'s analyze each option:

NYC-FS01: Its role "Server" fall under above categories. Hence it can be accessed by using Azure migrate.

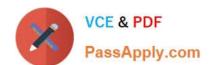

#### https://www.passapply.com/az-104.html 2024 Latest passapply AZ-104 PDF and VCE dumps Download

BOS-DB01: Its role "server" fall under above categories. Hence it can be accessed by using Azure migrate.

Sea-CA01: Its role "CA" does not fall under above categories. Hence it can not be accessed by using Azure migrate.

Hou-NW01: Its role "DNS" does not fall under above categories. Hence it can not be accessed by using Azure migrate.

Sea-DC01: Its role "DC" does not fall under above categories. Hence it can not be accessed by using Azure migrate.

Reference:

https://docs.microsoft.com/en-us/azure/migrate/migrate-services-overview

AZ-104 PDF Dumps

**AZ-104 Practice Test** 

AZ-104 Exam Questions